# **Adafruit Feather 32u4 Bluefruit LE, montiert, mit Stacking Headern**

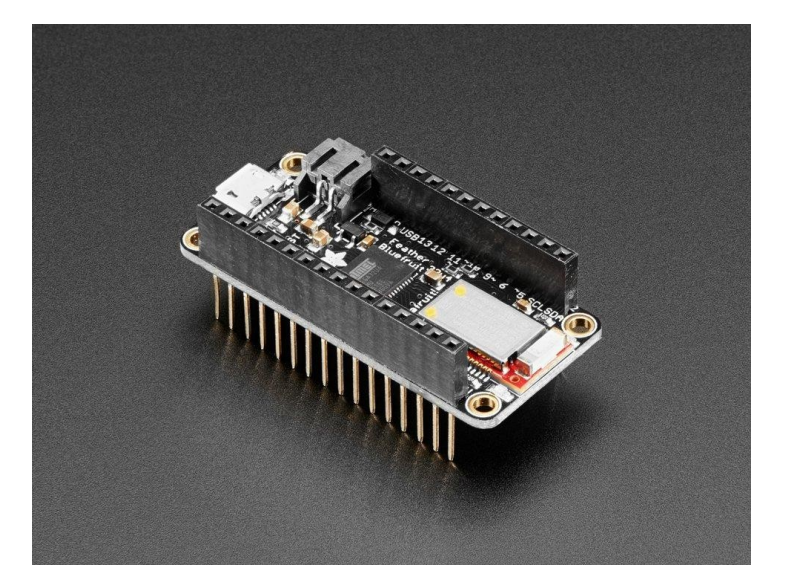

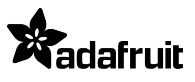

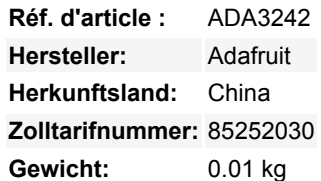

Dies ist der **Adafruit Feather 32u4 Bluefruit** - unsere Version eines 'all-in-one' Feathers mit Arduino-Kompatibilität + Bluetooth Low Energy mit eingebautem USB und Akku-Ladung. Es ist ein Adafruit Feather 32u4 mit einem BTLE-Modul.

Bluetooth Low Energy ist das heißeste neue Funkprotokoll mit niedrigem Stromverbrauch im 2,4-GHz-Spektrum. Insbesondere ist es das einzige drahtlose Protokoll, das Sie mit iOS verwenden können, ohne eine spezielle Zertifizierung zu benötigen, und es wird von allen modernen Smartphones unterstützt. Dadurch eignet es sich hervorragend für den Einsatz in portablen Projekten, die ein iOSoder Android-Telefon oder -Tablet verwenden. Es wird auch unter Mac OS X und Windows 8+ unterstützt.

Das Herzstück des Feather 32u4 ist ein ATmega32u4, der mit 8 MHz getaktet ist und eine Logikspannung von 3,3 V hat. Dieser Chip hat 32K Flash und 2K RAM, mit eingebautem USB, so dass nicht nur eine USB-zu-Seriell-Programm & Debug-Fähigkeit eingebaut ist, ohne dass ein FTDI-ähnlicher Chip benötigt wird, sondern er kann auch wie eine Maus, eine Tastatur, ein USB-MIDI-Gerät, etc. verwendet werden

Um die Verwendung für tragbare Projekte zu erleichtern, haben wir einen Anschluss für einen unserer 3,7-V-Lithium-Polymer-Akkus und eine eingebaute Ladefunktion hinzugefügt. Sie brauchen keine Batterie, das Gerät läuft problemlos direkt über den Micro-USB-Anschluss. Aber wenn Sie einen Akku haben, können Sie ihn mitnehmen und dann zum Aufladen den USB-Anschluss anschließen. Der Feather schaltet automatisch auf USB-Strom um, wenn dieser verfügbar ist. Wir haben die Batterie auch über einen Teiler mit einem analogen Pin verbunden, so dass Sie die Batteriespannung messen und überwachen können, um zu erkennen, wann Sie eine Aufladung benötigen.

Dieser Adafruit Feather 32u4 Bluefruit ist **zusammengebaut mit Feather Stacking Headers.** Hier sind einige praktische Spezifikationen! Wie bei allen Feather 32u4's erhalten Sie:

- - Abmessungen: 51mm x 23mm x 8mm ohne eingelötete Header
	- Leicht wie eine Feder 5,7 Gramm
	- ATmega32u4 @ 8MHz mit 3,3V Logik/Stromversorgung
	- 3,3V-Regler mit 500mA Spitzenstromausgang
	- USB native Unterstützung, kommt mit USB Bootloader und seriellem Port Debugging
	- Sie erhalten außerdem jede Menge Pins 20 GPIO-Pins
	- Hardware Seriell, Hardware I2C, Hardware SPI Unterstützung
	- 8 x PWM-Pins
	- 10 x analoge Eingänge
	- Eingebautes 100mA Lipoly-Ladegerät mit Ladestatusanzeige-LED
	- Pin #13 rote LED für allgemeines Blinken
	- Stromversorgungs-/Einschaltstift
	- 4 Befestigungslöcher
	- Reset-Taste

Tous les noms et signes énumérés ici sont la propriété du fabricant respectif. Sous réserve de fautes d'impression, de modifications et d'erreurs.

Der **Feather 32u4 Bluefruit LE** nutzt den zusätzlichen Platz, der übrig bleibt, um unser hervorragendes Bluefruit BTLE-Modul + zwei Statusanzeige-LEDs hinzuzufügen.

## **Die Leistung von Bluefruit LE**

 $\pmb{\times}$ 

Das Bluefruit LE-Modul ist ein nRF51822-Chipsatz von Nordic, programmiert mit einem Multifunktionscode, der eine ganze Menge kann! Die meisten Leute werden sehr glücklich sein, wenn sie das Standard Nordic UART RX/TX Verbindungsprofil verwenden. In diesem Profil fungiert der Bluefruit als Datenleitung, die "transparent" von Ihrem iOS- oder Android-Gerät hin und her übertragen kann. Sie können die [iOS App](https://learn.adafruit.com/bluefruit-le-connect-for-ios) oder [Android App](https://play.google.com/store/apps/details?id=com.adafruit.bluefruit.le.connect&hl=de) verwenden, oder [selbst schreiben,](https://learn.adafruit.com/adafruit-feather-32u4-bluefruit-le/uart-service) um mit dem UART-Dienst zu kommunizieren. Dank eines einfach zu erlernenden AT-Befehlssatzes haben Sie die volle Kontrolle über das Verhalten des Geräts, einschließlich der Möglichkeit, Ihre eigenen GATT-Dienste und -Eigenschaften zu definieren und zu manipulieren oder die Art und Weise zu ändern, wie sich das Gerät für andere Bluetooth Low Energy-Geräte präsentiert. Sie können auch die AT-Befehle verwenden, um die Temperatur des Chips abzufragen, die Batteriespannung zu überprüfen und mehr, das Verbindungs-RSSI oder die MAC-Adresse zu überprüfen und vieles mehr.

#### **Benutzen Sie die Bluefruit App, um Ihr Projekt zu starten**

Mit unserer Bluefruit [iOS App](https://learn.adafruit.com/bluefruit-le-connect-for-ios) oder [Android App](https://play.google.com/store/apps/details?id=com.adafruit.bluefruit.le.connect&hl=de) können Sie Ihr Projekt schnell als Prototyp erstellen, indem Sie Ihr iOS- oder Android-Telefon/Tablet als Controller verwenden. Wir haben einen [Color picker,](https://learn.adafruit.com/bluefruit-le-connect-for-ios/controller#color-picker) [Quaternion/Beschleunigungsmesser/Gyro/Magnetometer oder](https://learn.adafruit.com/bluefruit-le-connect-for-ios/controller#sensors) [Standort \(GPS\),](https://learn.adafruit.com/bluefruit-le-connect-for-ios/controller#sensors) und ein 8-Tasten [Steuerungs-Gamepad](https://learn.adafruit.com/bluefruit-le-connect-for-ios/controller#control-pad). Diese Daten können über BLE ausgelesen und zur Verarbeitung & Steuerung in den ATmega32u4-Chip geleitet werden.

#### **Sie können auch viel mehr tun!**

- [Der Bluefruit kann auch wie eine HID-Tastatur funktionieren](https://learn.adafruit.com/adafruit-feather-32u4-bluefruit-le/hidkeyboard) (für Geräte, die BLE HID unterstützen)
- [Kann ein BLE-Herzfrequenzmonitor werden](https://learn.adafruit.com/adafruit-feather-32u4-bluefruit-le/heartratemonitor) (ein Standardprofil für BLE) Sie müssen nur die Schaltung zur Pulserkennung hinzufügen
- [Verwandeln Sie ihn in einen UriBeacon](https://learn.adafruit.com/adafruit-feather-32u4-bluefruit-le/uribeacon), den Google-Standard für Bluetooth LE-Beacons. Schalten Sie ihn einfach ein und der 'Friend piept eine URL an alle Geräte in der Nähe, auf denen die UriBeacon-App installiert ist.
- [Eingebaute Over-the-Air-Bootloading-Funktion, damit wir Sie mit der heißesten neuen Firmware auf dem Laufenden halten](https://learn.adafruit.com/adafruit-feather-32u4-bluefruit-le/dfu-bluefruit-updates) [können.](https://learn.adafruit.com/adafruit-feather-32u4-bluefruit-le/dfu-bluefruit-updates) Verwenden Sie jedes Android- oder iOS-Gerät, um Updates zu erhalten und zu installieren. Dadurch wird der native Code auf dem BLE-Modul aktualisiert, um neue drahtlose Funktionen hinzuzufügen, nicht der ATmega-Chip programmiert.

Wird komplett zusammengebaut und getestet geliefert, mit einem USB-Bootloader, mit dem Sie das Modul schnell mit der Arduino IDE verwenden können. Außerdem sind die **Stacking Header vorgelötet**, so dass Sie ihn direkt auf ein lötfreies Breadboard stecken und einen FeatherWing anstecken können.

## **Lipoly-Akku und MicroUSB-Kabel nicht enthalten!**

Sehen Sie sich das [Tutorial](https://learn.adafruit.com/adafruit-feather-32u4-bluefruit-le) an für alle möglichen Details, einschließlich Schaltpläne, Dateien, IDE-Anweisungen und mehr!

# **Weitere Bilder:**

្រុក ក្រុម ស្រុក ស្រុក ស្រុក ស្រុក ស្រុក ស្រុក ស្រុក ស្រុក ស្រុក ស្រុក ស្រុក ស្រុក ស្រុក ស្រុក ស្រុក ស្រុក ស្រ<br>សម្រាប់ ស្រុក ស្រុក ស្រុក ស្រុក ស្រុក ស្រុក ស្រុក ស្រុក ស្រុក ស្រុក ស្រុក ស្រុក ស្រុក ស្រុក ស្រុក ស្រុក ស្រុក

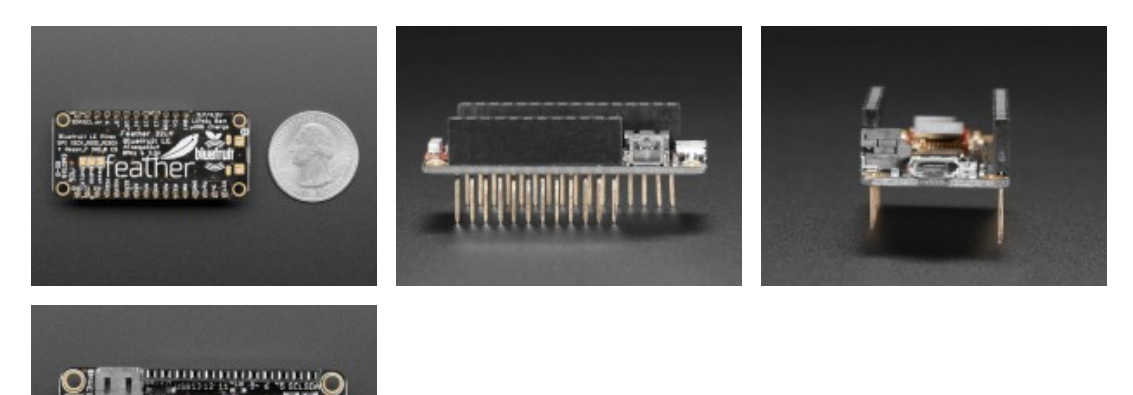